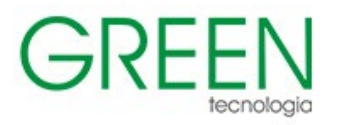

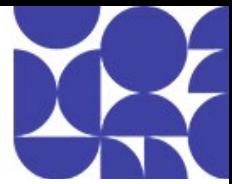

# Índice

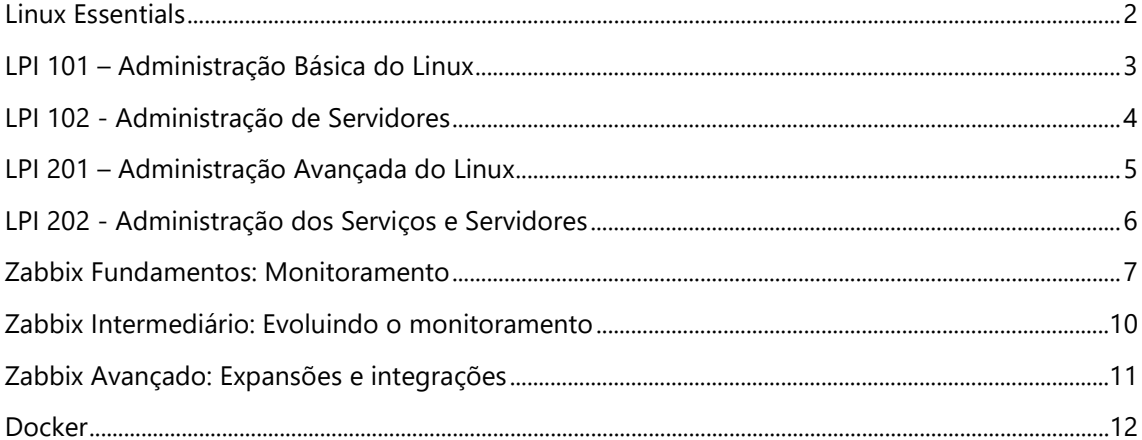

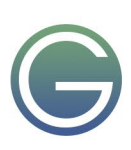

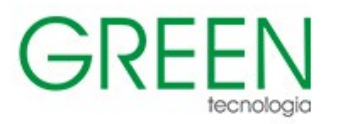

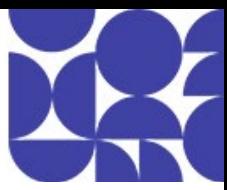

## <span id="page-1-0"></span>**Linux Essentials**

#### **Duração:** 2 dias

#### **1. A comunidade Linux e uma carreira em código aberto**

- Evolução do Linux e sistemas operacionais populares
- Principais aplicativos de código aberto
- Software de código aberto e licenciamento
- · Habilidades de TIC e trabalho em Linux

#### **2. Encontrando seu caminho em um sistema Linux**

- · Noções básicas de linha de comando
- · Usando a linha de comando para obter ajuda
- Usando diretórios e arquivos de listagem
- · Criando, movendo e excluindo arquivos

#### **3. O poder da linha de comando**

- · Arquivando arquivos na linha de comando
- Pesquisando e Extraindo Dados de Arquivos
- · Transformando Comandos em um Script

#### **4. O sistema operacional Linux**

- Escolha de um sistema operacional
- · Compreendendo o Hardware do Computador
- · Onde os dados são armazenados
- Seu computador na rede

## **5. Segurança e permissões de arquivo**

- Segurança Básica e Identificação de Tipos de Usuário
- Criação de usuários e grupos
- Gerenciando permissões de arquivo e propriedade
- Diretórios e arquivos especiais

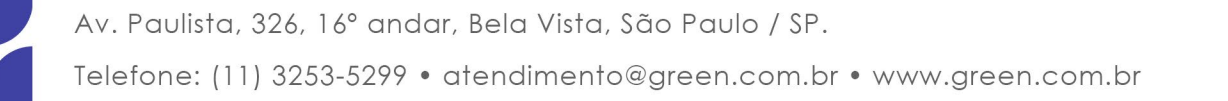

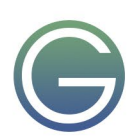

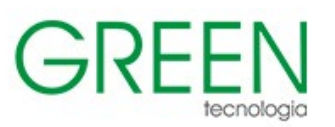

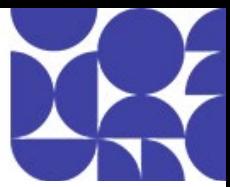

## <span id="page-2-0"></span>**LPI 101 – Administração Básica do Linux**

**Duração:** 4 dias

## **1. Arquitetura do Sistema**

- Determinar e definir as configurações de hardware
- · Inicialize o sistema
- Alterar níveis de execução / alvos de inicialização e desligar ou reiniciar o sistema

## **2. Instalação do Linux e gerenciamento de pacotes**

- Projeto do layout do disco rígido
- Instale um gerenciador de boot
- Gerenciar bibliotecas compartilhadas
- Use o gerenciamento de pacotes Debian
- Usar gerenciamento de pacotes RPM e YUM
- Linux como um convidado de virtualização

## **3. Comandos GNU e Unix**

- Trabalhar na linha de comando
- · Processar fluxos de texto usando filtros
- Executar gerenciamento básico de arquivos
- Use streams, pipes e redirecionamentos
- · Criar, monitorar e eliminar processos
- · Modificar prioridades de execução de processos
- Pesquisar arquivos de texto usando expressões regulares
- Edição básica de arquivo

## **4. Dispositivos, Sistemas de Arquivos Linux, Padrão de Hierarquia do Sistema de Arquivos**

- · Criar partições e sistemas de arquivos
- Manter a integridade dos sistemas de arquivos
- Controle de montagem e desmontagem de sistemas de arquivos
- Gerenciar permissões de arquivo e propriedade
- · Criar e alterar links físicos e simbólicos
- Encontre arquivos de sistema e coloque os arquivos no local correto

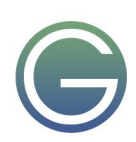

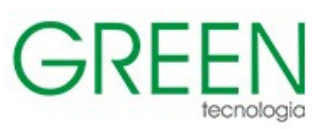

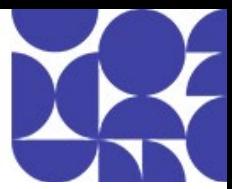

## <span id="page-3-0"></span>**LPI 102 - Administração de Servidores**

**Duração:** 4 dias

## **1. Shell e script de shell**

- Personalize e use o ambiente de shell
- Personalize ou escreva scripts simples
- Tópico 106: Interfaces de usuário e desktops
- Instale e configure o X11
- Desktops Gráficos
- · Acessibilidade

## **2. Tarefas Administrativas**

- Gerenciar contas de usuários e grupos e arquivos de sistema relacionados
- · Automatizar tarefas de administração do sistema, agendando trabalhos

#### **3. Serviços Essenciais do Sistema**

- Manter a hora do sistema
- · Registro do sistema
- Princípios básicos do Mail Transfer Agent (MTA)
- Gerenciar impressoras e impressão

#### **4. Fundamentos de rede**

- Fundamentos de protocolos de internet
- Configuração de rede persistente
- · Solução de problemas básicos de rede
- Configurar DNS do lado do cliente

## **5. Segurança**

- Executar tarefas de administração de segurança
- Configurar segurança do host
- Protegendo dados com criptografia

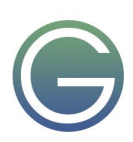

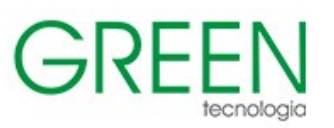

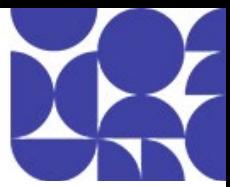

## <span id="page-4-0"></span>**LPI 201 – Administração Avançada do Linux**

**Duração:** 4 dias

## **1. Planejamento de Capacidade**

- Medir e solucionar problemas de uso de recursos
- · Prever as necessidades futuras de recursos

## **2. Kernel Linux**

- Componentes do Kernel
- · Compilando um kernel
- Gerenciamento e solução de problemas de tempo de execução do kernel

#### **3. Inicialização do sistema**

- Personalização da inicialização do sistema SysV-init
- Recuperação do Sistema
- · Bootloaders Alternativos

## **4. Sistema de arquivos e dispositivos**

- · Operando o sistema de arquivos Linux
- · Mantendo um sistema de arquivos Linux
- · Criação e configuração de opções do sistema de arquivos

#### **5. Administração Avançada de Dispositivos de Armazenamento**

- Configurando RAID
- Ajustando o acesso ao dispositivo de armazenamento
- Gerenciador de Volume Lógico

## **6. Configuração de rede**

- Configuração de rede básica
- · Configuração de rede avançada e solução de problemas
- Solucionando problemas de rede

## **7. Manutenção do sistema**

- Faça e instale programas da fonte
- · Operações de backup
- · Notificar usuários sobre problemas relacionados ao sistema

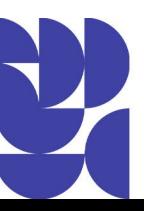

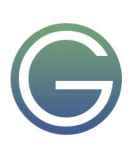

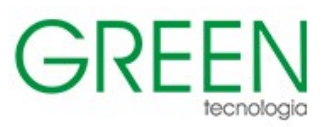

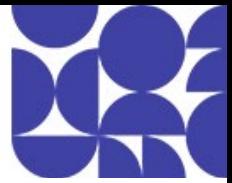

## <span id="page-5-0"></span>**LPI 202 - Administração dos Serviços e Servidores**

**Duração:** 4 dias

## **1. Servidor de Nomes de Domínio**

- · Configuração básica do servidor DNS
- Criar e manter zonas DNS
- Protegendo um servidor DNS

## **2. Serviços da Web**

- Implementando um servidor web
- Configuração do Apache para HTTPS
- · Implementando um servidor proxy
- Implementando Nginx como um servidor web e um proxy reverso

## **3. Compartilhamento de arquivos**

- Configuração do Servidor SAMBA
- Configuração do servidor NFS

## **4. Gerenciamento de clientes de rede**

- Configuração DHCP
- Autenticação PAM
- Uso do cliente LDAP
- Configurando um servidor OpenLDAP

#### **5. Serviços de e-mail**

- Usando servidores de e-mail
- Gerenciando a entrega de e-mail
- Gerenciando a entrega remota de e-mail

## **6. Segurança do sistema**

- Configurando um roteador
- Protegendo servidores FTP
- Secure shell (SSH)
- Tarefas de segurança
- · OpenVPN

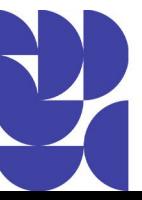

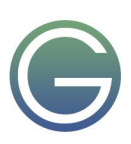

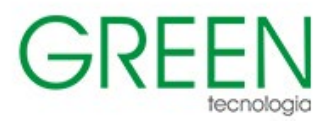

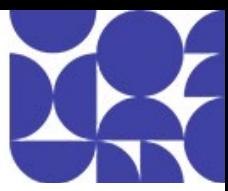

## <span id="page-6-0"></span>**Zabbix Fundamentos: Monitoramento**

#### **Duração:** 3 dias

#### **1. Conceitos de Monitoramento**

- Por que monitorar?
- · NMS
- · Visão de monitoramento e gerente de TI

#### **2. Zabbix**

- Requisitos Zabbix
- · Arquitetura Zabbix
- Zabbix Server, Zabbix Database, Zabbiz Frontend
- · Dimensionamento do disco para banco de dados Zabbi**x**

#### **3. Instação do Zabbix**

- · Instalação e configuração do Zabbix Server
- · Instalação e configuração do agente Linux e Windows
- · Instalação via EXE
- Logs Zabbix

## **4. Comandos Utilitários**

- Zabbix Get
- Zabbix Sender

#### **5. Entendendo Conceitos**

- · Host
- Grupo de HOST
- **Itens**
- · Aplicação
- **Templates**
- · Histórico e Tendência
- · Housekeeper
- **Macros**
- **Eventos**

## **6. Triggers**

- Entendendo o conceito de Triggers
- Trigger de Hysteresis
- · Dependências Trigger

## **7. Ações**

- **Triggers**
- Auto Busca
- Auto Registro
- **Interno**

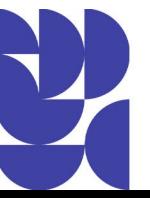

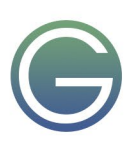

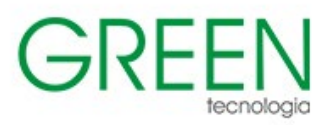

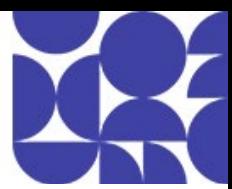

## **8. Visualização**

- · Dashboard
- **Gráficos**
- · Telas
- · Mapas
- Slide Shows
- · Mapeamento de Ícones

## **9. Permissões Frontend**

- · Usuários e Grupos
- Mídias de Usuário

## **10. Manutenção Hosts e Frontend**

- Período de manutenção dos hosts
- Período de manutenção Frontend

## **11. Monitoramento Web**

- Entendendo o monitoramento Web
- Monitorando Website e criando Trigger
- · Monitorando Website e simulando processo de logon, verificação e logout

## **12. Monitoramento via Ping**

- Entendendo o conceito de Fping
- Realizando um monitoramento via Ping

## **13. Inventário**

- · Entendendo o conceito de inventário
- · Inventário via item
- · Inventário automático

## **14. Auto Busca**

- Network Discovery Rule
- Parâmetros de configuração
- Criando regra de Autobusca

## **15. Low Level Discovery**

- Entendendo conceito de LLD
- **Exemplos**
- Criando LLD

## **16. Notificações e escalonamento**

- · Entendendo notificações e escalonamento
- Realizando notificação via e-mail
- · Enviando e-mail autenticado via script

## **17. Serviços de TI – SLA**

- Entendendo SLA no Zabbix
- · Realizando simulação de cálculo de SLA

## **18. Monitoramento com SNMP**

- · Entendendo o monitoramento SNMP
- Realizando monitoramento SNMP v2

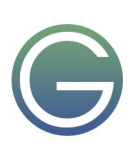

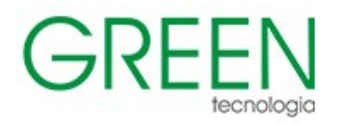

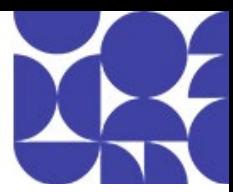

#### **19. Monitoramento Windows**

- Monitorando com Perf Counter
- Monitorando serviços Windows
- · Monitorando logs do Event Viewer

## **20. Monitorando o Monitoramento**

Monitorando o Zabbix Server

#### **21. Customização Frontend**

Alterando variáveis do frontend

## **22. Zabbix Mobile**

Aplicativos Zabbix para Mobile

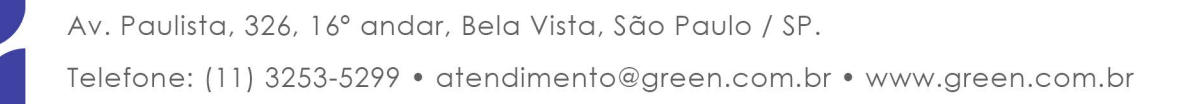

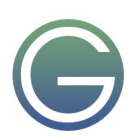

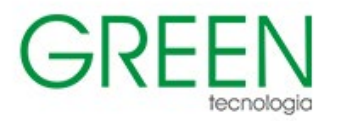

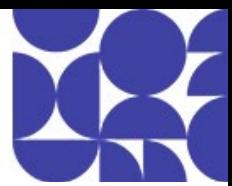

## <span id="page-9-0"></span>**Zabbix Intermediário: Evoluindo o monitoramento**

**Duração:** 4 dias

## **1. Instalação distribuida**

- Estrutura de containers
- Particionamento de tabelas

#### **2. Agente SNMP**

- Discovery
- OIDs e Prototypes

#### **3. Monitoramentos Especiais**

- HTTP
- Database Monitor
- Trapper

#### **4. Proxy**

- Fine tunnig
- Boas práticas
- **Criptografia**

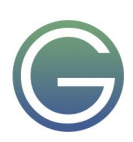

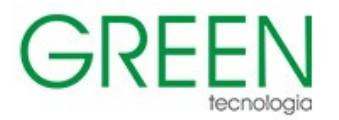

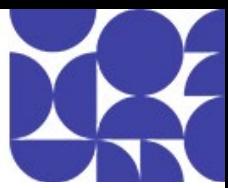

## <span id="page-10-0"></span>**Zabbix Avançado: Expansões e integrações**

**Duração:** 4 dias

## **1. Zabbix API**

- Estrutura de containers
- Particionamento de tabelas

## **2. Integrações do Zabbix**

- Grafana
- Telegram
- OTRS

## **3. Anomalias e SLA**

- Utilizando os Serviços do Zabbix 7
- Detecção de Anomalias
- Análises preditivas

#### **4. Monitoramento de Clusters e Clouds**

- Contruindo template para orquestrador
- Monitoramento de pods
- Consumindo serviços em Cloud

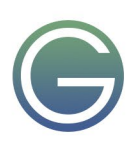

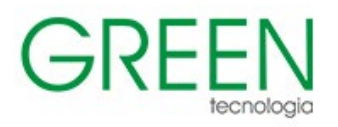

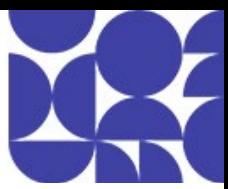

## <span id="page-11-0"></span>**Docker**

**Duração:** 3 dias

#### **1. Introdução ao Docker:**

- O que é Docker e por que é importante?
- Conceitos básicos: contêineres, imagens e Dockerfiles
- Instalação e configuração do Docker

#### **2. Trabalhando com Contêineres:**

- Criando e executando seu primeiro contêiner
- Gerenciando contêineres: iniciar, parar, reiniciar e remover
- Trabalhando com volumes e montagens

#### **3. Construindo Imagens Personalizadas:**

- Criando imagens personalizadas com Dockerfiles
- Compreendendo as camadas de imagem
- Publicando imagens no Docker Hub

#### **4. Redes e Comunicação entre Contêineres:**

- Configurando redes de contêineres
- Comunicação entre contêineres
- Exposição de portas

#### **5. Orquestração com Docker Swarm:**

- Visão geral da orquestração de contêineres
- Configurando um cluster Docker Swarm
- Implantação de serviços e escalabilidade

## **6. Segurança e Boas Práticas:**

- Melhores práticas para segurança de contêineres
- Gerenciamento de credenciais e segredos
- Monitoramento e registro

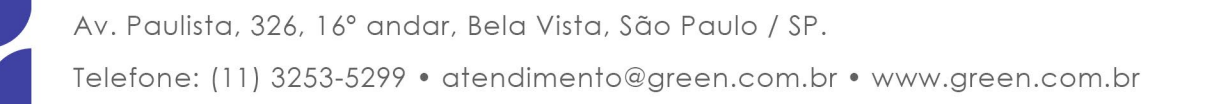

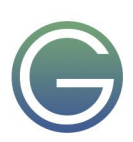